# **CAPÍTULO 9. ORDENADOR E INTERNET**

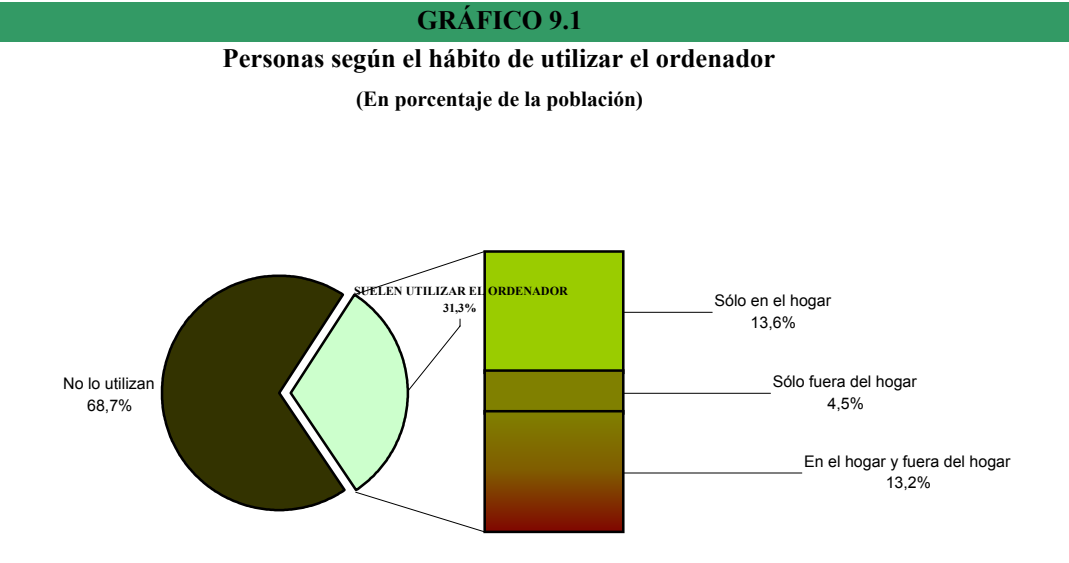

**GRÁFICO 9 .2** 

## **Personas, según el hábito de utilizar el ordenador**

**(En porcentaje de la población de cada género, grupo de edad, situación laboral y nivel de estudios)**

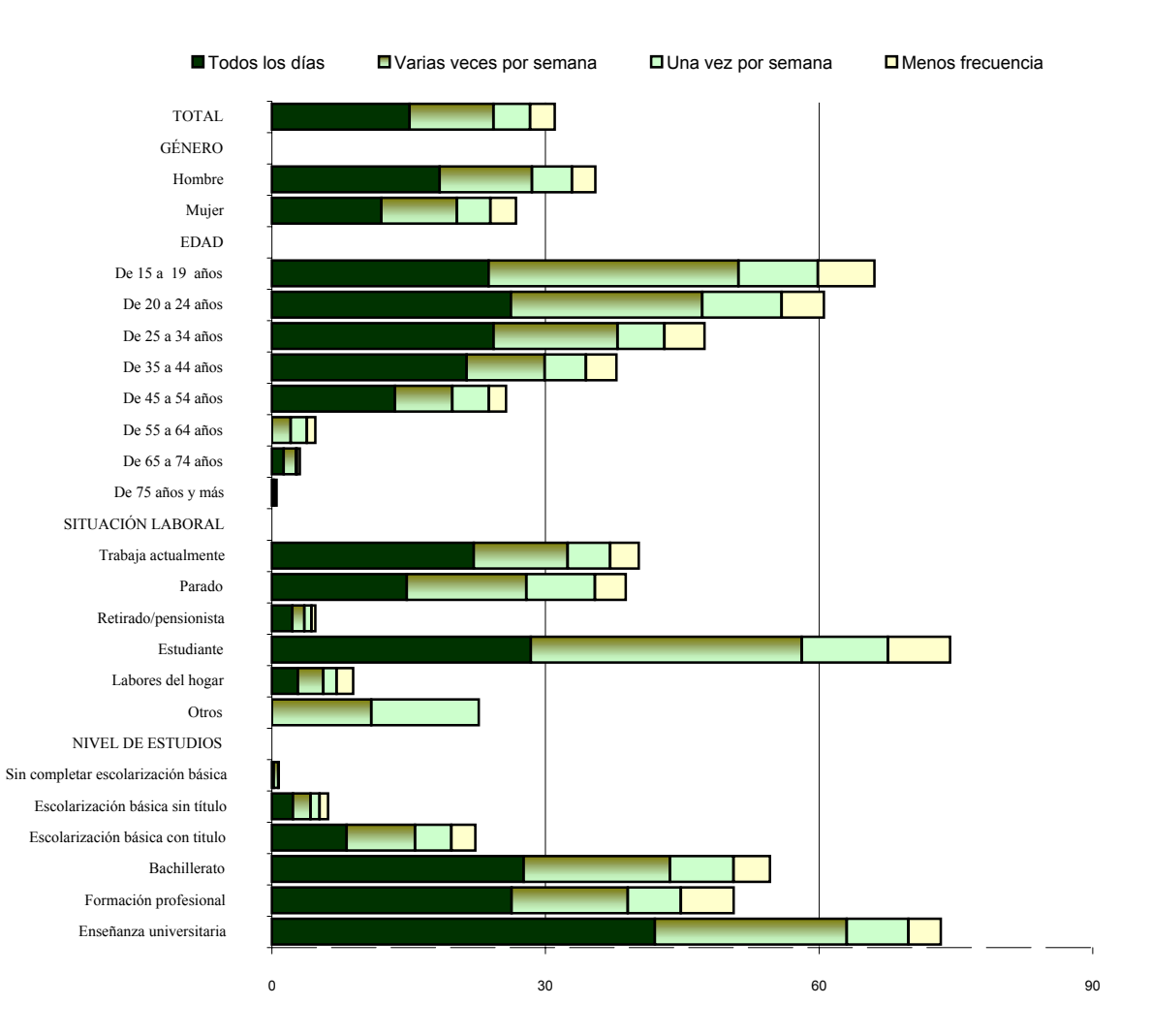

## **CAPÍTULO 9. ORDENADOR E INTERNET**

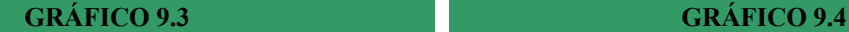

**Personas que utilizan el ordenador en casa, al menos una** 

### **vez al mes, según el tipo de uso. (En porcentaje de la población) (En porcentaje de la población)**

**Personas según el hábito de acceder a internet, y** 

# **lugar de acceso**

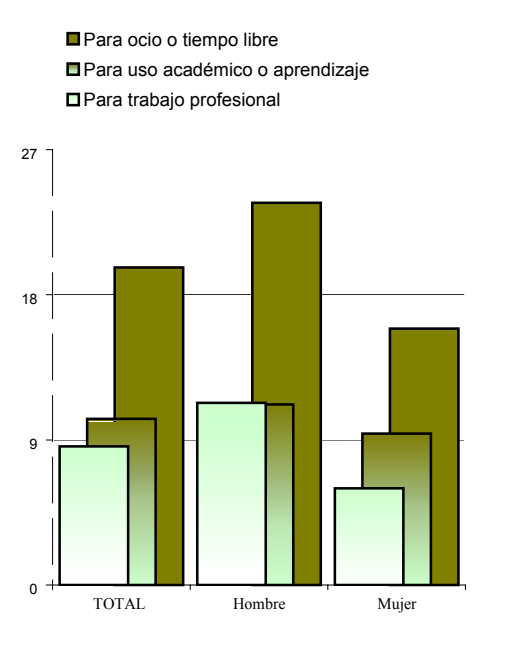

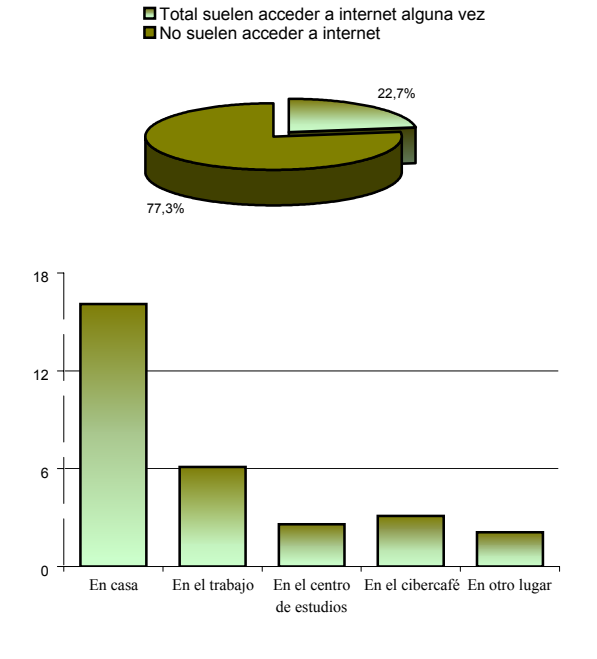

# **GRÁFICO 9.5 GRÁFICO 9.6**

**Personas que utilizan el ordenador en su tiempo libre según las actividades principales a las que les resta tiempo (En porcentaje de la población que tiene el hábito de acceder a** 

**Internet desde casa)**

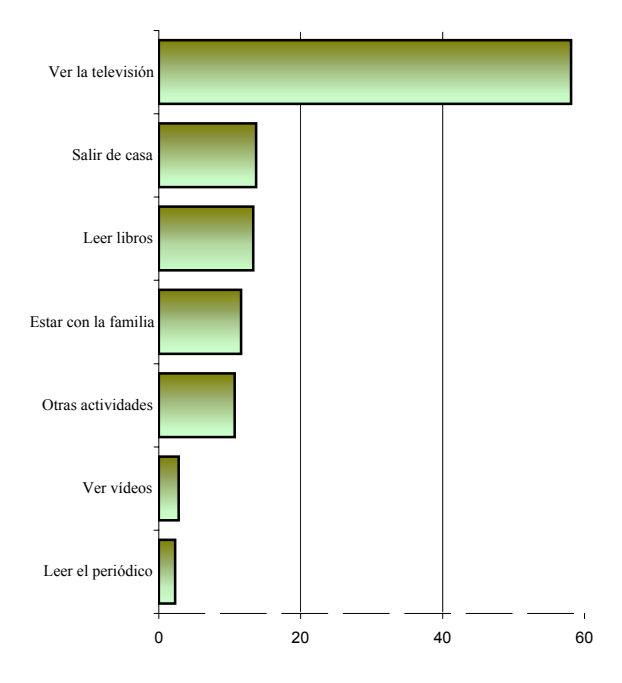

**Personas, según las actividades principales que suelen realizar cuando navegan por internet.**

**(En porcentaje de la población que accede a Internet)**

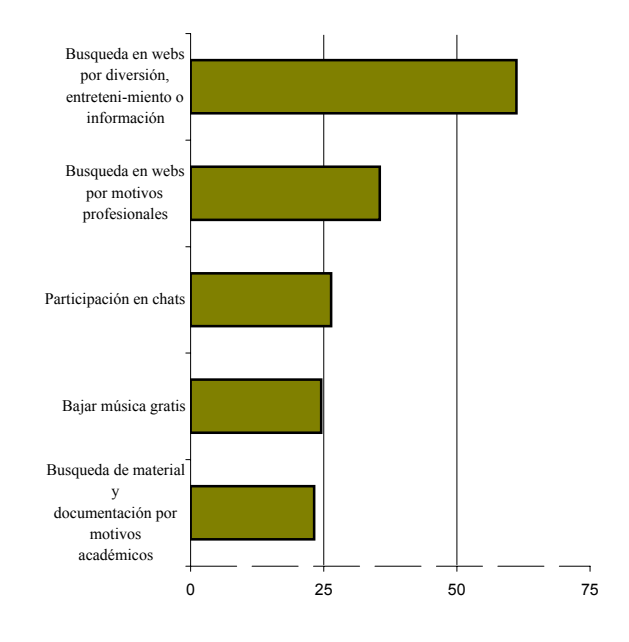